## mPDF

### **TABLES**

# CSS Styles

The CSS properties for tables and cells is increased over that in html2fpdf. It includes recognition of THEAD, TFOOT and TH.

See below for other facilities such as autosizing, and rotation.

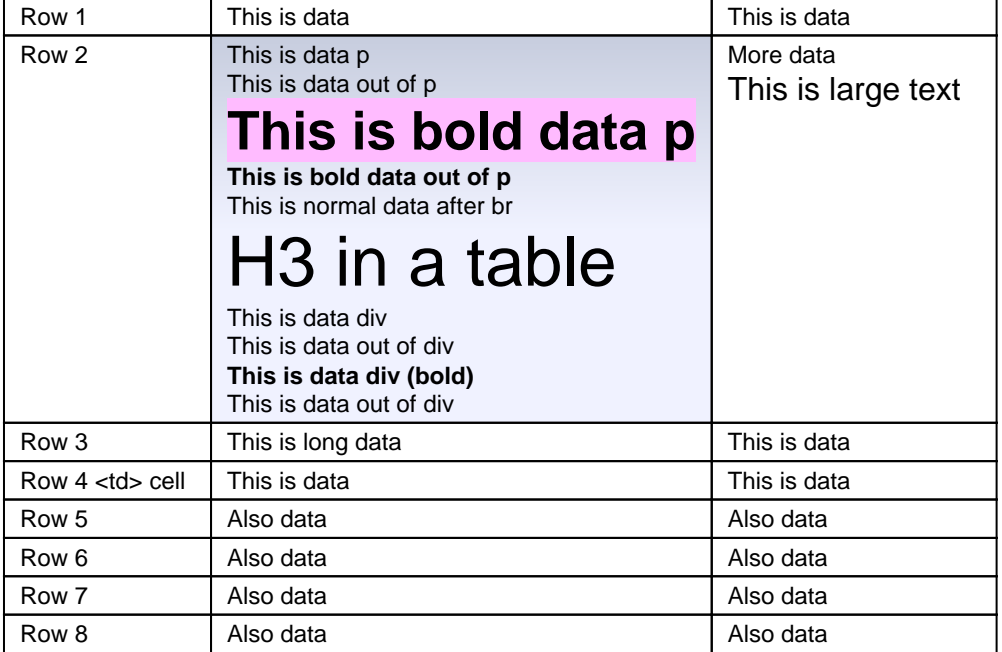

This table has padding-left and -right set to 5mm i.e. padding within the cells. Also border colour and style, font family and size are set by **CSS**.

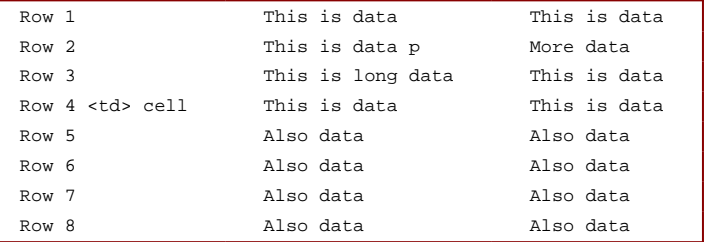

This table has padding-top and -bottom set to 3mm i.e. padding within the cells. Also background-, border colour and style, font family and size are set by in-line **CSS**.

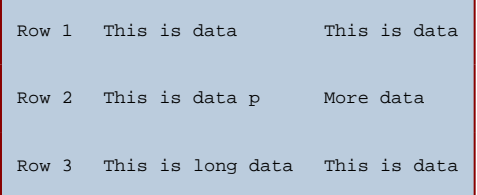

# Table Styles

The style sheet used for these examples shows some of the table styles I use on my website. The property 'topntail' defined by a border-type definition e.g. "1px solid #880000" puts a border at the top and bottom of the table, and also below a header row (thead) if defined. Note also that <thead> will automatically turn on the header-repeat i.e. reproduce the header row at the top of each page.

#### bpmTopic Class

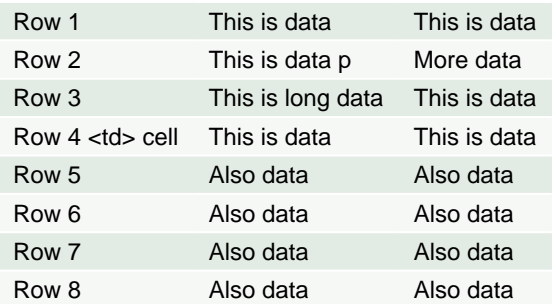

#### bpmTopic**C** Class (centered) Odd and Even rows

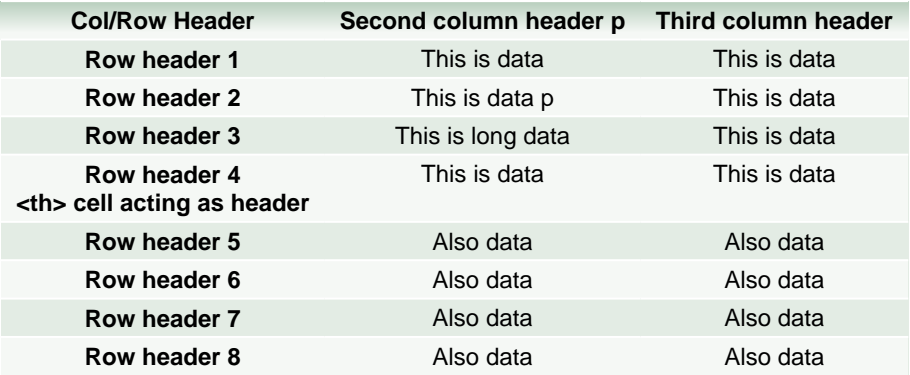

#### bpmTopnTail Class

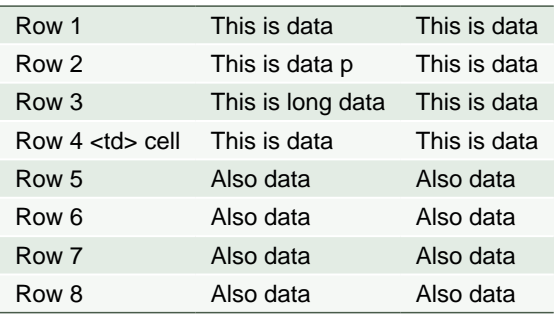

#### bpmTopnTail**C** Class (centered) Odd and Even rows

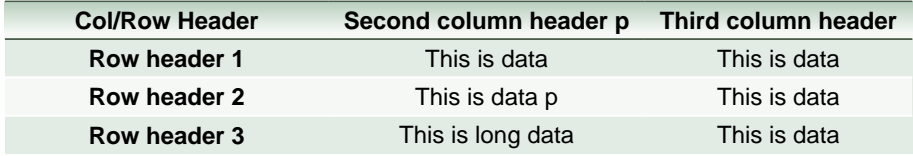

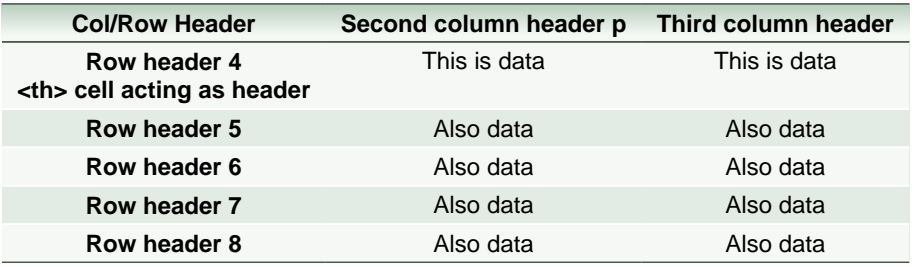

## TopnTail Class

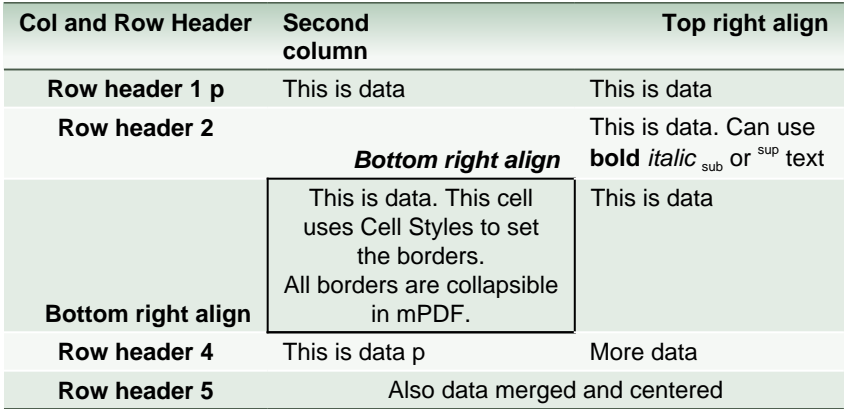

## **LISTS IN A TABLE**

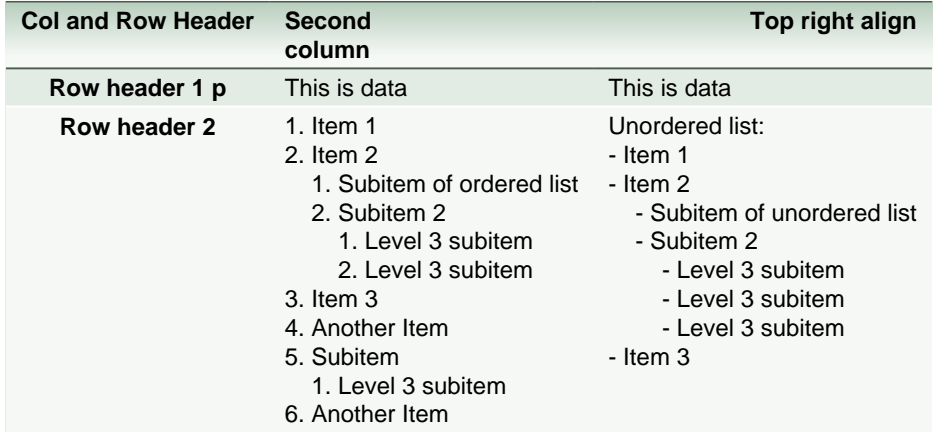

## **AUTOMATIC COLUMN WIDTH**

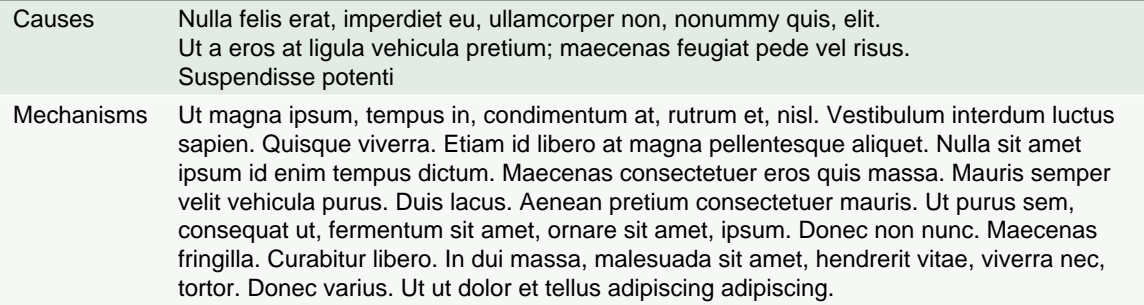

## **COLSPAN & ROWSPAN**

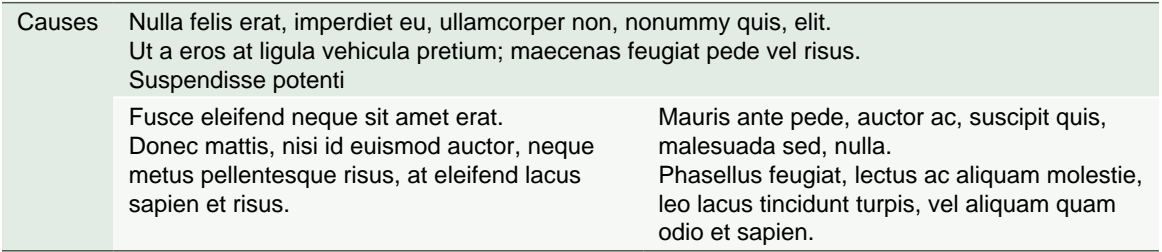

### **TABLE HEADER & FOOTER ROWS**

A table using a header row should repeat the header row across pages:

bpmTopic**C** Class

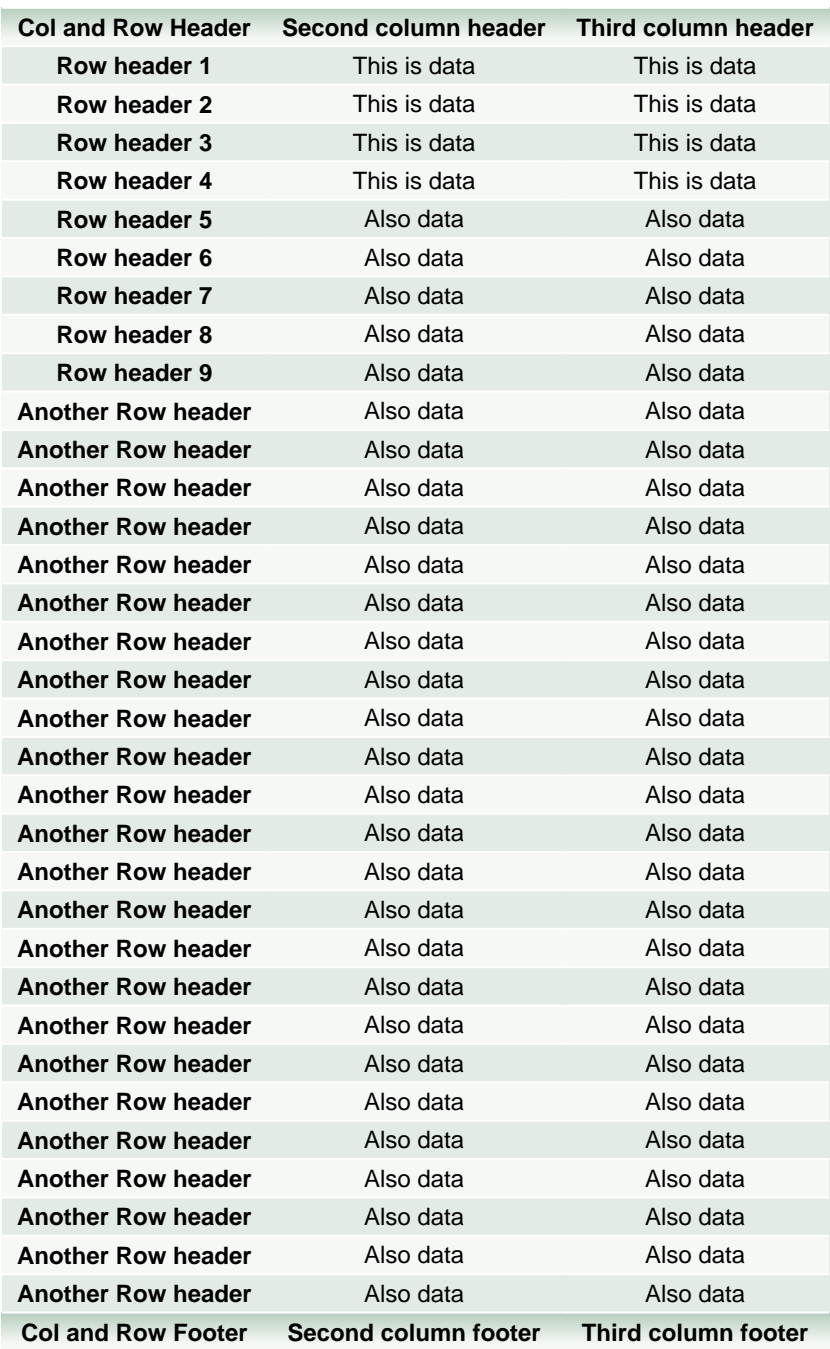

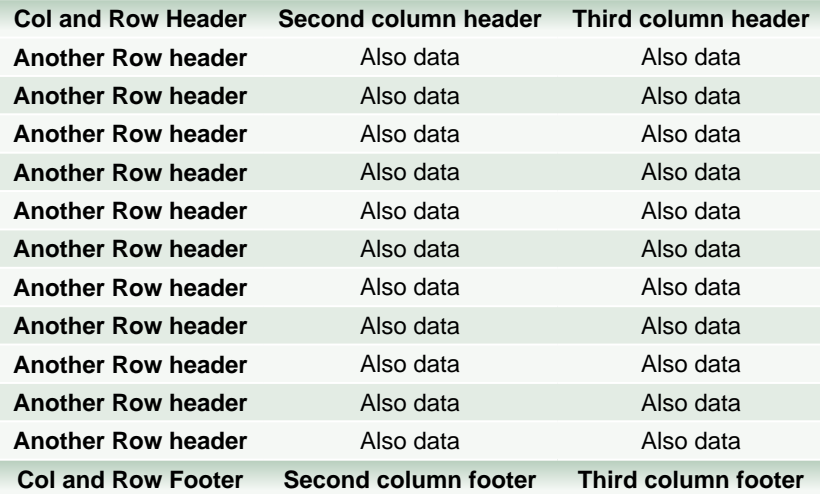

## Autosizing Tables

Periodic Table of elements. Tables are set by default to reduce font size if complete words will not fit inside each cell, to a maximum of 1/1.4 \* the set font-size. This value can be changed by setting \$mpdf->shrink\_tables\_to\_fit=1.8 or using html attribute <table autosize="1.8">.

#### **Periodic Table**

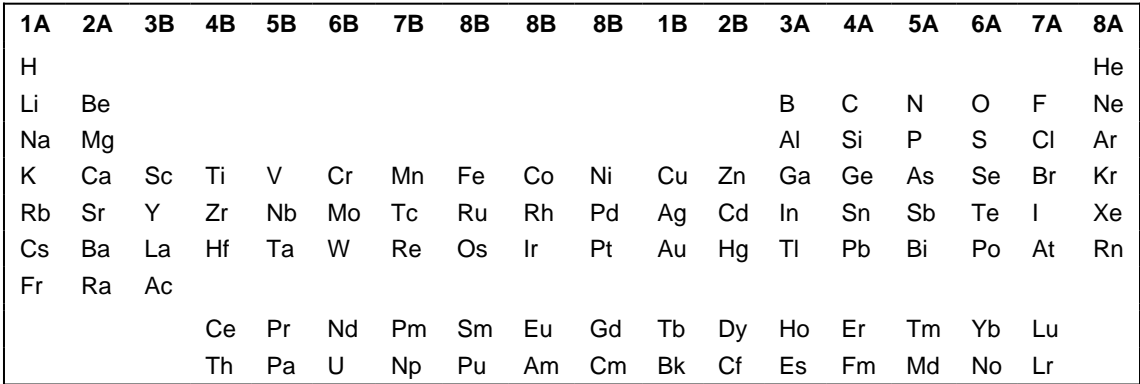

# Rotating Tables

This is set to rotate -90 degrees (counterclockwise).

#### **Periodic Table**

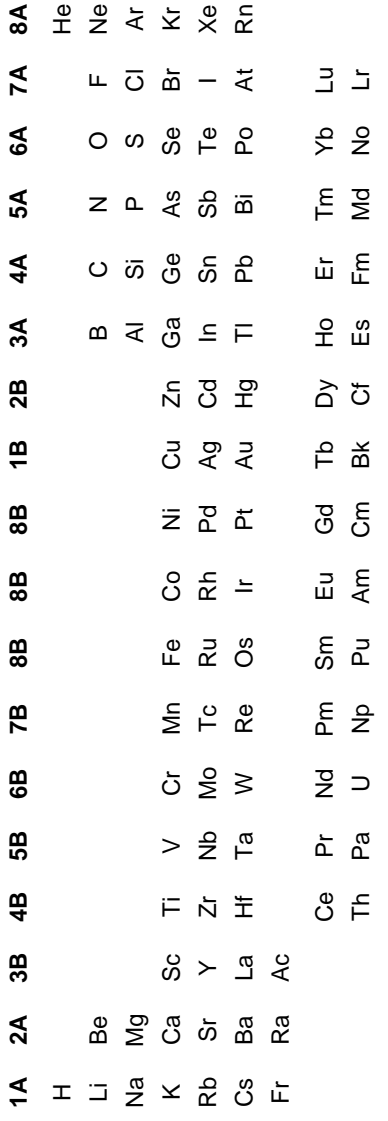

## Rotated text in Table Cells

**Periodic Table**

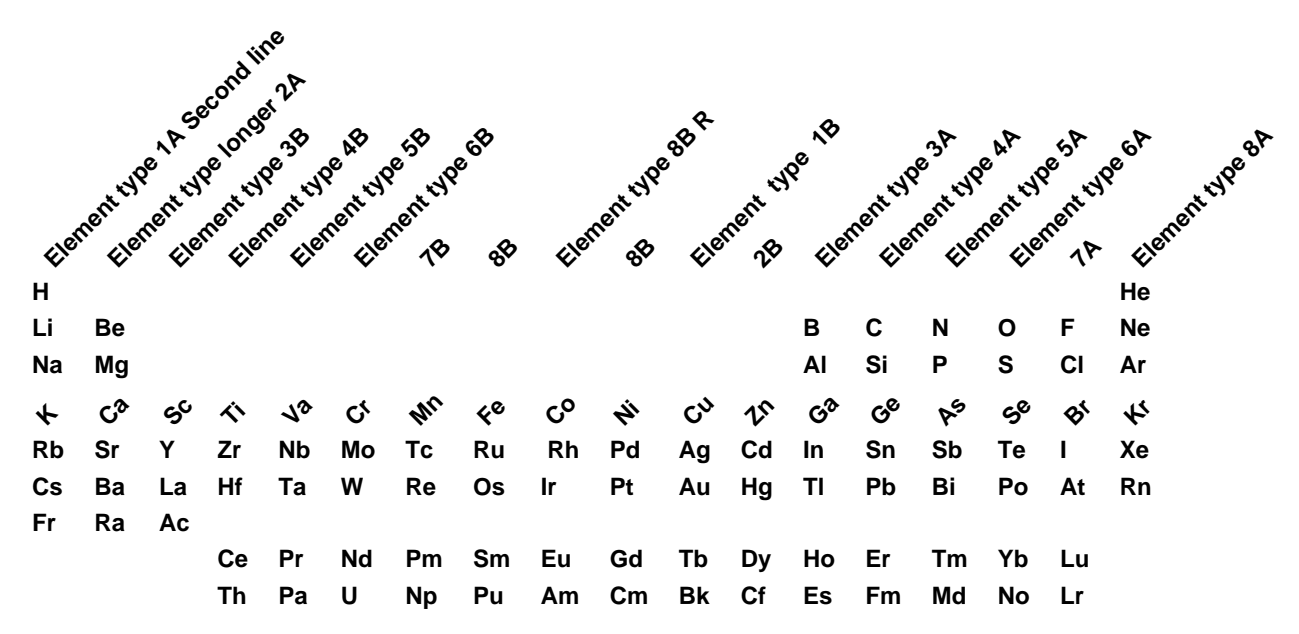